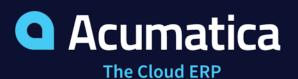

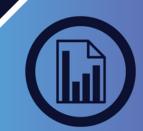

# PROJECT ACCOUNTING

#### MANAGE BUDGETING, INVENTORY, TIME SHEETS, BILLING, AND REPORTING FOR PROJECT-BASED INITIATIVES INVOLVING MULTIPLE EMPLOYEES, TASKS, AND MATERIALS

Acumatica Project Accounting is ideal for professional services organizations such as engineering and construction firms, marketing companies, consultants, and law firms. Project Accounting software integrates with Acumatica General Ledger (GL), Accounts Payable (AP), Accounts Receivable (AR), Sales Order Management, Purchase Order Management, Inventory Management, and more.

- Expense Allocation Allocate overhead and shared expenses to individual projects—easily—according to formulas you create. Allocations can include billable or non-billable items.
- Revenue Recognition Define billing rules to recognize revenue using the percentage of completion or the completed tasks method. All recognition rules are automatically reflected in the GL journal entries.
- Budget Tracking Include inventory items, non-stock items, labor, services, and more in project budgets. Compare actual project costs with original and revised budgets with real-time reports.
- WIP Support Keep better track of costs by correctly accounting for work in progress, and avoid impacting COGS prematurely.
- Resource Management Assign project managers, employees, machines, and other resources to individual projects and tasks.

| ar + p.                   |                                                                                |        |                                                 |                   |                                    | Sele         | Select - Billing Rule |    |                                       |                             |       |       |  |
|---------------------------|--------------------------------------------------------------------------------|--------|-------------------------------------------------|-------------------|------------------------------------|--------------|-----------------------|----|---------------------------------------|-----------------------------|-------|-------|--|
| * Template ID:            | CPINTERNAL - PM15-01-05                                                        | Q      |                                                 |                   |                                    | SE           | LECT                  | c  | +  +-                                 | 1                           |       |       |  |
| * Status                  | Active                                                                         | *      |                                                 |                   |                                    | Bi Bi        | ling Rule             | 1  | Description                           |                             |       |       |  |
| * Description. PM15-01-05 |                                                                                |        |                                                 |                   |                                    | > C          | > CPCON Cost          |    |                                       | ost-Plus with consolidation |       |       |  |
| General Info Tasks Emp    | loyees Equipment Account Task N                                                | apping |                                                 |                   |                                    | C            | PEXT                  |    | Cost-Plus bill                        | able projects               |       |       |  |
|                           |                                                                                | 00005  |                                                 |                   |                                    | C            | PINT                  |    | Cost-Plus inte                        | ernal projects              | (burd | en, n |  |
| GENERAL SETTINGS          |                                                                                |        | BILLING SETTINGS                                |                   |                                    | 1 mil 1      | PCOST                 |    | FP (labor+travel) + TM (material+sub  |                             |       |       |  |
| Project Manager:          | EP00000002 - Baker Maxwell , Mr. P<br>Restrict Employees<br>Restrict Equipment |        | Allocation Rule<br>Billing Rule:<br>Rate Table: | CPCC              | N                                  |              | PCPP                  |    | Fixed price completed project, with G |                             |       |       |  |
|                           |                                                                                |        |                                                 | CPCON<br>STANDARD |                                    | F            | PCPU                  |    | Fixed price completed project, no GL  |                             |       |       |  |
|                           |                                                                                |        |                                                 |                   |                                    |              | к <                   |    |                                       |                             |       |       |  |
| DEFAULTS                  |                                                                                |        | Billing Period:                                 | Month             | 1                                  | _            |                       | _  |                                       |                             |       | _     |  |
| Default Account           | 408000 - Other Income                                                          |        |                                                 | Auto              | Automatically Release AR Documents |              |                       |    |                                       |                             |       |       |  |
| Default Subaccount        | US-00-00-00-000 - US Default                                                   |        | VISIBILITY SETTINGS -                           |                   |                                    |              |                       |    | _                                     |                             |       |       |  |
| Default Accrual Account:  |                                                                                | Q      |                                                 | 🗹 GL              | <b>₽</b> AP                        | AR           | so                    | 21 | 0                                     |                             |       |       |  |
| Default Accrual Sub.:     |                                                                                |        |                                                 | <b>⊡</b> TE       | <b>⊠</b> IN                        | <b>Z</b> ICA | 2 CR                  |    |                                       |                             |       |       |  |

Create project templates to simplify starting a new project

### DATA SHEET

#### **KEY BENEFITS**

#### **TRACK PROJECT COSTS**

• Gain a complete view of projectrelated costs for materials, labor, services, and inventory items

# INVOICE WITH TOTAL CONFIDENCE

- Vary billing rates by employee/customer, type of work, or specific project
- Recognize revenue based on completion percentage or task progress

#### **GET CONTROL OF BUDGETS**

- Compare actual project costs with original and revised budgets in real-time reports
- Include all costs: inventory, labor, services, and more

#### WORK FROM ANYWHERE

 Enable remote employees, installers, contractors, and others to submit work orders and timesheets from any browserenabled device

## ENHANCE YOUR DATA SECURITY

- Use advanced security features to authorize users to perform specific tasks
- Limit staff to view only the data required to perform their job

#### WORK THE WAY YOU WANT

 Create workflow and approval routes to match your existing business processes

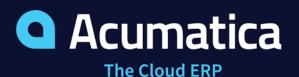

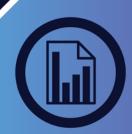

### DATA SHEET

#### PROJECT ACCOUNTING FEATURES AND CAPABILITIES

| Billing Mark-Up                         | Set up projects to bill cost plus or fixed contract cost. Apply markup at the customer level and vary according to labor and service type to provide maximum flexibility.                                                                |  |  |  |  |  |
|-----------------------------------------|----------------------------------------------------------------------------------------------------|--|--|--|--|--|
| Link Timesheets to<br>Specific Projects | Employees can enter timesheets in the employee portal or enter<br>activities linked to projects in CRM. Either option links hours to<br>specific projects and budgets.                                                                   |  |  |  |  |  |
| Integrate with<br>Other Modules         | Project features are available in the GL, AP, AR, Sales Order<br>Management, Purchase Order Management, Employee Portal,<br>and Inventory Management modules. Simply select the modules<br>where you want Project Accounting to appear.  |  |  |  |  |  |
| Scalable                                | Use templates to quickly create new projects with preset configurations. The scalability of the cloud allows you to include multiple users working on multiple concurrent projects.                                                      |  |  |  |  |  |
| Task Definition                         | Assign tasks globally or for individual projects. Assign tasks specific billing rates by project, job role, and individual resources. Expected revenues are automatically generated in project budgets.                                  |  |  |  |  |  |
| Add Project<br>Activity Directly        | Easily add activities using either Microsoft Project or CRM.<br>Information is integrated and used later in worksheets and<br>billable data.                                                                                             |  |  |  |  |  |
| Reverse Un-Billed<br>Transactions       | If a bill was generated and applied incorrectly, it can be reversed and regenerated.                                                                                                    |  |  |  |  |  |
| Create Billing<br>Rules                 | Handle the most complex billing rules and easily calculate project revenue based on key project-specific attributes.                                                                                                    |  |  |  |  |  |
| Audit Trails                            | Review which user entered and changed the details of any<br>project transaction. Any potential auditing process will be<br>simplified with notes and supporting electronic documents that<br>are automatically attached to transactions. |  |  |  |  |  |

#### THE ACUMATICA ERP DIFFERENCE

Acumatica delivers a full suite of integrated business management applications unlike any other ERP solution on the market today.

#### **STREAMLINE OPERATIONS**

Manage your business more efficiently:

- Automate processes
- Control workflows
- Access the system from anywhere on any device including mobile
- Promote collaboration with allinclusive user licensing

#### **ADAPTABLE SOLUTION**

#### Add and extend:

- Deploy in-house or in a private or public cloud
- Easily configure your solution to fit your needs
- Add capabilities such as CRM or data visualization at any time
- Extend to other solutions and applications beyond ERP

#### YOUR BUSINESS ACCELERATED

#### Get a single version of the truth:

- Accelerate business performance and make smarter decisions with automated processes, real-time data collection, financial analyses, and forecasting
- No per user pricing system scales as your business grows